vir, ejercieran, siempre resulta sometido el puente à un trabajo de socavación y ruina, que unido á la poca resistencia de los materiales y su desigual dureza, explican perfectamente cuanto por esta obra ha pasado, y que los árabes, como se dice, pudieran aprovechar poco más de los cimientos de la romana. Pero aun reuniéndose estas diferentes causas y dada la forma del cauce, que no sería muy distinta en la época romana, porque romana era la muralla de la margen derecha que defendía y limitaba la población hoy como entonces, se explica la existencia de algunos restos de aquellas obras con el transcurso de más de veinte siglos; porque la máxima velocidad de la corriente que ha venido siempre próxima à la margen derecha, va disminuvendo en intensidad à partir de los arcos cuarto y quinto, no quedando sometidos los inmediatos á la margen izquierda á las mismas causas de degradación que los anteriores y sus inmediatos hasta el primero.

#### CAPÍTELO III

# MONARQUÍA VISIGODA (414 AÑOS DESPUÉS DE JESUCRISTO Á 714)

## No existen noticias de que se hicieran obras de importancia durante estos tres siglos.

Ninguno de los historiadores cuyas obras hemos leido, hace la más ligera indicación respecto del puente en ese período de tres siglos durante los cuales, la gran nación que arrojó de España las águilas romanas, rechazó á los hunos, sojuzgó á los suevos y fundó aquella monarquía que en tan poco tiempo tuvo su infancia, siguió á la adolescencia, alcanzó con Eurico y Leovigildo todo su engrandecimiento v cavó destrozada con Rodrigo.

Es posible y casi seguro que, pasadas las épocas de devastación iniciadas por los bárbaros en la Vandalusia y normalizada la marcha administrativa, tuvieran los cordobeses necesidad de hacer algunos reparos y hasta reconstrucciones, pues son muchos años los pasados para que el puente se mantuviera viable; pero eran demasiado teólogos para ser grandes constructores los godos, como dice un historiador contemporáneo, y no es de creer que acometieran otras obras que las indispensables. Arcos góticos parecen algunos del puente, pero sobre no corresponder à los visigodos este gusto arquitectónico que, como es sabido, nació mucho después de figurar ellos en la historia. más adelante veremos la época de que datan estas construcciones.

### CAPÍTULO IV

#### DOMINACIÓN ÁRABE, (DEL 714 AL 1236.)

Dentro de este período, y por los años 918, debió comenzarse por Abd el Rahaman III la reconstrucción completa que había iniciado Hixem I, empleando el arco de forma de herradura ó de medio punto.- El arco ogival aparece por primera vez en la Mezquita á fines del siglo x.-Pruébase, con numerosos datos, que los de esta forma que conserva el puente no pertenecen á la época árabe.

Fundárase este puente sobre los cimientos del romano ó anroyecharan algún otro resto de la construcción, tampoco es posible precisar las épocas en que esto sucediera. Según el historiador Casas Deza. en el año 720 de nuestra era emprendió la reparación Sammah-ben-Maleck el Kulay, que rigió à España desde 718 à 731 por los califas de Damasco, y la concluyó en 735 Ambisa-ben-Schsohin el Keleby, que murió en aquel año. El Arzobispo D. Rodrigo, como se ha dicho, coloca la reconstrucción del puente mediando ya el siglo viu, en tiempo de Hixem I, al propio tiempo que terminaba la obra de la Mezquita comenzada por su padre Abderraman I. Batissier afirma que el puente comenzado por el Sammah en 720, fué reparado en 918 por Abd-el-Rahaman III, cuando ya contaba con arquitectos venidos de Bagdad. de Constantinopla y otros puntos

Conforme con la primera fecha del 720, no parece admisible que cuarenta años próximamente, después, fueran ya nécesarias, las obras de Hixem-à las que debe concederse gran importancia cuando han quedado consignadas en las páginas de la historia-sin inferir gran ofensa à los trabajos del Sammah y Ambisa. A mi juicio, las construcciones y reparaciones se llevarian paulatinamente, atendiendo las mavores necesidades, y pudieron terminarse con completo carácter árabe en la dicha época de Hisem.

Y no se opone esto à la fecha citada por Batissier, que alarga la reparación à más remoto período, porque no es inverosimil que los árabes, por desconocer la impetuosidad de la corriente en las máximas crecidas extraordinarias, que pudieron no presentarse en el primer siglo de su dominación, dejaran de dar á las obras todas las condiciones necesarias de resistencia.

Reconstruida y agrandada la ciudad, como se ha dicho, en el año 585 de la fundación de Roma, y siendo admisible esta misma fecha para la construcción del puente, corren los años y llega el 410 de nuestra era, que vió tremolar el estandarte godo sobre los muros del Capitolio, 578 después de la supuesta construcción del puente; aún pasan tres siglos sin que la reparación árabe dé principio, :Oué mucho que los nuevos invasores tuvieran necesidad de poner manos en una obra que contaba novecientos años de existencia, construida en malas condiciones de desagüe como se ha dicho, y no buenas de situación y con materiales de escasa resistencial

Es lógico arrancar para la fijación de la verdadera época de reconstrucción del puente árabe, del año 918, y muy ajustado á razón admitir que para esta obra se adoptaría la arquitectura romano-bizantina dominante en la época, empleando el arco de forma de herradura (1), que no abandonaron nunca los muslimes y fueron perfeccionando hasta en sus últimos tiempos del reino de Granada, cuando á la verdadera arquitectura árabe sucedió la morisca ó africana, y cuando no, echarían mano del medio punto más ó menos peraltado que en la misma Mezonita constituye, con los de herradura, sobre cuyos pilares se apoya en todas las naves, aquella elegante y mágica perspectiva que sorprende à todo el que por primera yez penetra en el sin igual monumento de los Abd-el-Rahamanes.

Hov, no obstante las centurias pasadas, alardean en el puente algunos areos apuntados ó de ogiva, que del mismo modo pudieron construirse también por los árabes; pues sin ser esta su forma predilecta, tampoco la desconocían ni rechazaban cuando era necesaria ó conveniente, como se ve en varias construcciones, en la Puerta del Sol de Toledo, y aun en esta misma Mezquita, y en la parte más moderna construida en tiempo de Hisem II por los años 961 á 988, siendo su ministro Mohamed-ben-Abdalá-ben-Ahi-Ahmer, importantísimo personaje de la historia, que más tarde se llamó Almanzor (El mansur).

Dado el carácter y demás condiciones que à éste distinguían, es creible que, con toda la reserva posible, hiciera esta última é importante adición à la Mezquita sin destruir el muro de cerramiento existente por el lado oriental, para, una vez terminada la obra, abrir en un día dado los rompimientos necesarios en este muro y presentar á

ö

<sup>(1)</sup> Sin que yo preste gran apoyo á la opinión, sabido es que para encontrar el origen de este arco se ha pretendido que la media luna ó herradura era el símbolo de la Egira, porque la huida de Mahoma desde la Meca á Medina tuvo lugar en la noche del viernes al sábado del 16 de Julio del 629, durante la luna nueva, y para conservar el recuerdo de tal acontecimiento y santificarle. Omar adoptó la luna creciente como símbolo de la fe del profeta.

También se conservaba esta curva hace unos diez años como intradós del arco en un trozo de viaducto existente en la falda de la sierra de aquella ciudad, elemento de una conducción importante de aguas, perdida ya por completo.

la exaltada imaginación de los árabes una ampliación soñada. Solo así puede explicarse que comenzando bien las líneas de las columnas, vayan perdiéndose y llegaran à un punto próximo à las naves centrales, en el que, apercibidos y para ganar otra vez las alineaciones, tuvieron que dividir en tres el espacio que quedaba para dos intercolumnios; pero como de admitir también los arcos de herradura hubieran perdido altura, aceptaron los ogivales, que aparecen perfectamente visibles y sin tener que acudir à los trabajos de que habla Mr. Therin. arquitecto comisionado por el Emperador Napoleón III para estudiar esta Mezquita, al dar cuenta de su cometido. Resulta, de todos modos. que el arco ogival aparece por primera vez en esta construcción à fines del siglo x.

Y no hago mención del magnifico que presenta la Puerta del Perdón en el muro N. y da aceeso al patio de dicha Mezquita, porque aun suponiéndola el dicho Mr. Therin construida por Al-Aken, está va fuera de toda duda que lo fué en 1337 por D. Enrique de Trastamara. aconteciendo lo propio á los arcos apuntados que se ven también en la parte inferior de la capilla llamada de Villaviciosa, erróneamente atribuida à los mismos constructores árabes, y como el anterior mandada construir con toda aquella rica decoración por el mismo rey Enrique Il y con el gusto mudéiar de la época (1).

Estos dichos arcos que tanto gusto árabe conservan, como acusa el alzado del puente, también pudieron ser construidos cuando fundiendo elementos de la civilización mahometana agonizante y próxima á desaparecer para siempre de España, con los elementos importados por la robusta y vigorosa de los cristianos, se engendró aquel estilo mudéjar, que dejo mencionado, impropiamente llamado mozárabe por algunos. Cabía suponer también que se levantaran en la verdadera época ogival, y todo infundia desconfianza y recelos acerca de la verdadera procedencia de aquel conjunto, que, al lado de los dichos arcos ogivales, presenta el carpanel más moderno y alguno de gusto románico terciario ó latino bizantino.

Era posible-que, no obstante las mutilaciones que este puente ha sufrido, se conservaran algunas de las marcas que acostumbran dejar los canteros para señalar las piezas que cada uno labra, costumbre generalizada también en otras naciones, particularmente desde el siglo x, y que usaban igualmente los romanos, como aún se ve en algunos monumentos del Mediodia de Francia y también se encuentran

(1) Puede consultarse el tomo de «Inscripciones árabes de Córdoba», publicado por D. Rodrigo Amador de los Ríos en 1879.

en las murallas de cerramiento de Pompeya, en el anfiteatro de Arlés y otras. Estrivaba la dificultad para hacer este reconocimiento en las que ofrecia de ordinario la corriente del Guadalquivir; pero la fortuna vino en mi avuda con el especial estiaje de 1878, en el que los aforos acusaron tan solo un caudal de agua á su paso por el puente del Alcaide, aguas abajo y á corta distancia del de Córdoba, de 3,762 litros por segundo. Consiguióse dejar en seco todos los arcos obligando al agua á pasar por el socavón de uno de los zampeados. Avudado de buenos anteojos gemelos, reconoci todo el puente areo por areo é hilada por hilada, encontrando muchos signos ó marcas perfectamente claros en algunos puntos donde la calidad de la piedra era más dura. y particularmente en la parte superior de los intradoses, no combatidos por la fuerza de las crecidas.

Pusieron de manifiesto estas señales que los tajamares han sido objeto de reparaciones, independientes en general de la construcción de los arcos y en épocas distintas, y que respecto de éstos, aparte de los 1.", 10, 11, 14 v 15, que enseñan por marcas las letras romanas modernas T.> H.> BS.> A.> D.> R.> Z.> AL> y de los 4.°, 7.°, 8.°, 9.°, 13 y 16 en los que nada se descubre, en alguno como el 8.º, porque no parece que se pusieron, y en los demás porque el desgaste y deterioro de las dovelas debe haber borrado las que tuvieran, en todos los restantes se ven algunas de las siguientes:

\* X X M M M A  $\bowtie$ DASSMEDIK ttt  $\uparrow$ X X X M A X M X N X X  $M$  x 女文立图 ※ 丛 又 区 菜  $54 R$ OMMZDXX KHYAMYAMM

Obsérvase que en las marcas de los arcos 5.º y 6.º las hay iguales, lo què parece confirmar la opinión que se forma al examinar su construcción interior de haberse ejecutado al mismo tiempo, y la corrobora también la exterior, pues presenta en el frente las lineas de unión de las obras modernas-relativamente-y más antigua. También aparece que los arcos 10 y 11 debieron reconstruirse al mismo tiempo, y aun el 14 y 15, ó por lo menos hacerse las reparaciones que

Arco 1.º En algunos sillares de estribo y también en bastantes dovelas se encuentra noco prodigada la marca / no siendo de extrañar que no haya más por lo desgas-

tadas que se ven estas últimas. Los tajamares no presentan trazo alguno bien distinto.

Arco 2.º El estribo del lado de la Calahorra hasta los arranques del arco, parece ser compañero de los tajamares, aparejado en sillarejos alternados por dos ó tres, unidos y colocados de canto, que abraz un la altura de dos hiladas. Este arco es de sillareio bien labrado con junta vertical en el encuentro de las dos curvas que forman la ogiva. Las

marcas más comunes de las dovelas son A Vendose también

X M M A . En ei tajamar de aguas arriba, lado Calahorra, y

estribo correspondiente se ve este triángulo  $\bigwedge$  y una  $\bigwedge$  muy clara, como en las hiladas 4.º y 5.º, y cerca del arco estas cruces  $\overrightarrow{f}$  hechas con cincel muy fino, y

en las baias  $\overleftrightarrow{X}$  que también se encuentra en las altas construidas con sillarejos.

Arco 3.º La bóveda de este arco tiene análoga construcción á la del anterior y pre

senta estas marcas A X X A 4 T

Arco 4.º Este, cuya bóveda se halla más baja que el anterior y el que le sigue, ha debido sufrir reparaciones más modernas relativamente en su mitad de agua arriba, pre sentando según enseña el plano, la forma peraltada, pero no apuntada, que tienen los dos anteriores, viniendo á redonderarse alrededor de la clave; la parte de agua abajo que parece ser más antigua es de medio punto. El deplorable estado en que se encuen tran todas las dovelas no deja espacio para conservar marcas; parece, sin embargo, que en

la parte más moderna se descubre esta sola A pero muy dudosa

Arco 5.º Este arco y el siguiente parecen haber sido reconstruidos al mismo tiempo y con posterioridad á la obra que existiera, según demuestran las líneas de rotura del paramento de agua arriba. Los riñones de la bóveda se conservan bien y en ellos se

NOTAS. Como resumen de cuantas observaciones hice y notas tomé sobre el terreno. indico á continuación las principales señales encontradas en los distintos arcos.

últimamente se han puesto por obra y distinguen bien del resto de la construcción.

Ninguna de estas marcas corresponde con los diferentes alfabetos árabes, adquiriéndose la seguridad, por lo tanto, de no haberse construido durante aquella larga dominación los arcos que ofrecian dudas por su aspecto ogival. Pero quedaban en pie las tenidas acerca de la

ven muy claras las marcas ya conocidas  $\overbrace{ }^{\triangle}$   $\overbrace{ }^{\triangle}$  con más las siguientes XX \ N1 . El estribo del lado Calahorra presenta la N<sub>1</sub> y el ta jamar algunas remejante á las señaladas.

En la bóveda del arco 6.º dominan A encontrándose también las

lahorra, se ven las XXXX

Art. 7.º Este arco aparece reparado en varias épocas, habiendo estado enlucido como el cuarto. Nada se descubre, por el mal estado de las dovelas y el picado que en ellas hicieron para que agarrara la mezcla. El tajamar de agua arriba del lado de la Ca-

NY V X CO En el tajamar, agua arriba del lado Ca-

$$
\text{Iahorra presenta} \times \mathbb{A} \quad \text{A} \quad \mathbb{R} \quad \text{M}
$$

Arco 8.0 Es de suponer que no se dejaran señales en las dovelas, que son paralelepí pedos casi iguales y con buenas proporciones, pues algunas se encuentran en buen estado y las conservarían. El tajamar de agua abajo del lado Calahorra es cuadrado, cemo

enseña el dibujo y escalonado, viéndose en él esta marca M : el que corresponde

al lado de Córdoba está ochavado, ha sufrido reparaciones distintas y se halla fuera de aplomo por efecto de sentimientos antiguos que no comprometen su vida.

Art. 9.º Las dovelas de éste, casi cuadradas, no conservan señales, quizá por efecto del tiempo ó proceder de material viejo. Distínguese este arco de todos los demás por la impostilla de coronación moldeada, sobre la que descansa el pretil

Arco 10. El aspecto de este arco está diciendo desde luego que es de construcción moderna, de la época de Carlos V, á juzgar por la inscripción medio borrada que tiene el pequeño pedestal semicircular de mármol negro en que remata el tajamar de agua arriba, donde parece descifrarse que la obra se hizo en el año de N. S. 154.... (es de suponer que sea un 5 el número que falta) reinando Carlos V. Emperador y Rey.

Esta inscripción, que con gran dificultad pudo verse, borrada ya en parte por el tra bajo de las aguas, es la siguiente:

> $AO: N$ 154...  $C: V \times I \times R$

 $-21-$ 

época à que pudieran corresponder estas marcas, que tampoco es de suponer se labraran por canteros árabes y después de la reconquista. porque lo natural fuera que, à semeianza y según la costumbre que traían de poner su nombre, como se ve en la Mezquita Catedral, en los fustes de las columnas que soportan aquellas naves, en los cimaceos, en los capiteles y aun en las pocas basas que quedan de dichas columnas, lo hubieran hecho en estas dovelas. No deja de encontrarse semejanza entre algunas de tales marcas y otras que se ven en los monumentos que aún conserva la Francia, particularmente en el Norte; pero no es lógico atravesar el Pirineo para traer de allí los canteros de aquella nación.

Con el afán de buscar explicación á tales señales y registrando varias obras, hube de tropezar con la escrita en 1806 por D. Juan Bautis-

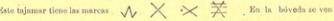

las letras T > H + BS + AR > R > DS y en el estribo del lado de Calahorra BS

Obsérvase que la construcción de las pilas 9.ª y 10.ª es de piedra más escogida, aunque de desigual dureza, y tienen coronación más elegante. Sobre ellas se lovantan has ta el pavimento del puente, en la primera, un pilastrón semicircularcon coronamento, y encima de la otra, otro pilastrón circular de mayor diámetro, que recibe sobre su coronación al llegar al pavimento, el pedestal donde descansa la estatua de San Rafael, custodio de Córdoba. Sobre el tajamar anterior ó sea el 8.", también descansa un pilastrón cuadrado coronado con imposta y pretil que sirve de apartadero á los peatones.

El arco 11 tiene una parte reparada modernamente y en clla se encuentran T - BS >H exactamente iguales á las anteriores. El tajamar de aguas arriba del lado de Córdoba presenta la A y el de sguas abaio BS « T « Z « que no permiten dudar que ha sido construido simultáneamente con el arco anterior

Arco 12. Su bóveda es toda de una época, presentando á la vista estas marcas

 $\forall$   $\gg$   $\gg$   $\gg$   $\gg$  . Su archivolta está la

brada en punta de diamante y el arco es uno de los más bajos del puente.

Arco 13. Las señales que tuviera han debido desaparecer. También presenta archivolta bien labrada y moldeada.

Arco 14. Tiene una parte restaurada. En la clave y cerca de ella también se ven las letras anteriores

El arco 15 solo tiene en los riñones AI >.

Arco 16. Tan deplorable es el estado de este arco que ni sitio queda donde pudiera el cincel producir marca alguna. Les estribos pesteriores que sirven de zócalo al fuerte de la Calahorra presentan estas marcas, para el de aguas arriba

A S K # M V N T X y ol del Indo de abajo  $\cdot$   $\mathcal{M}$   $\mathbb{Z}$ 

ta de Erro y Azpiroz, en la que trata de probar que la primitiva lengua española fue la vascongada, trasladada después à Grecia, y olvidada en absoluto por sus legitimos dueños, tendiendo á demostrar que las 16 letras del alfabeto griego corresponden exactamente con signos análogos del cúskaro, confirmando sus afirmaciones con diferentes datos.

Prescindiendo de varias de las marcas ya indicadas, que como las ☆ ☆ ☆ ☆ ☆ ☆ en nada se parecen à signos ni letras y recuerdan los elementos decorativos de los árabes, no dejan de tener analogía con las siguientes, presentadas por el escritor eúskaro:

 $\Lambda$   $\mathbb{X}$   $\Lambda$   $\Lambda$   $\mathbb{Y}$   $\Lambda$   $\infty$   $\Lambda$ 

aquellos dibujados trazos del puente

# AMRVL VXNS

De aceptarse este supuesto, cabria hacerlo también de otro inadmisible de todo punto, que en la agitada contienda y lucha en que cristianos y musulmanes vivian, pudieran dejar los primeros su reino de Navarra por recibir trabajo de manos muslímicas; ni el califato cordobés. llegado al más alto grado de esplendor durante los Abderrahamanes y Alhaken, y tras ellos en la segunda mitad del siglo x con el César de los musulmanes españoles, Almanzor, podía hacer llamada à masas obreras cristianas, destrozado como se vió después por almoravides y almohades que le entregraron, como obligado desenlace de sus luchas intestinas, en poder del Santo Rev unos dos siglos más tarde.

No reuno yo conocimientos bastantes para discutir y menos resolver acerca de la opinión de este publicista, y en punto litigioso aún entre los historiadores. No puede negarse que las letras que presenta el Sr. Azpiroz tienen, como he dicho, gran parecido con algunas del alfabeto primitivo gótico, que ya en 1752 había completado D. Luis Joseph Velázquez, de la Academia Real de la Historia, en su llamado «Ensayo sobre los alfabetos de las letras desconocidas que se encuentran en las más antiguas medallas y monumentos de España»; pero también ofrecen semejanza aquellas letras con determinados caracteres de los alfabetos fenicio, español y celtibérico, que figuran, con otros varios, en esta citada obra, lo que quita bastante fuerza á la argumentación del dicho Sr. Azpiroz.

Respetables autoridades en los trabajos históricos, afirman que los iberos, ú hombres del río, fueron los primeros aborigenes de España.

 $-23-$ 

cuya lengua suponen algunos, coincidiendo con la sentada opinión del vascongado escritor, haber sido la misma que hablan aún los cúskaros. La raza de los celtas ú hombres de los bosques, que à ésta siguió, y con ella vino à formar la de los celtiberos, fué la que ocupó más bien la parte septentrional y occidental de la Península; pero no es de suponer que la rudeza de tal pueblo pudiera dar alfabeto y lenguaje à los fenicios, primeros civilizadores de España, ni admisible que vinieran éstos à tomarlos de la rusticidad de los celtibéricos, cuando ya habían ellos comunicado antes á los griegos sus letras y sus artes. Y lo confirma el ver que estos mismos griegos, segundos civilizadores de nuestra España, fueron los que introdujeron el alfabeto fenicio, modificado y por ellos añadido, como lo hicieron también del lenguaje, según demuestran las etimologías en el griego y el fenicio de antiguas voces españolas, cuvas noticias han conservado ilustrados escritores.

No satisfaciéndome estos conceptos, sin embargo, y con formal empeño en aclarar más este punto, di á conocer las marcas y opiniones del Sr. Azpiroz à uno de los arqueólogos más ilustrados de las provincias del Norte, quien estimó como deseo infructuoso el de encontrar una tradición eúskara en las marcas que los canteros de los siglos XII y XIII ponían en las piedras: agregaba que los caracteres de nuestras antiquísimas inscripciones y medallas son celtibéricos, y que en las provincias vascongadas jamás se ha encontrado monumento alguno con tales caracteres celtibéricos ó desconocidos, que sí aparecen en algunos sillares de las murallas de Tarragona (1).

Dejando à los eruditos que profundicen más este punto, bastaba à mis aspiraciones saber que las dichas inscripciones no pueden atribuirse por consideración alguna al pueblo musulmán, y con ello cierro este período.

(1) Añadía el crudito informante que semeiantes á los de estas murallas suelen encontrarse en piedras de siglos muy distantes y arrancan de un paradigma muy sercillo,

y del que parte nuestra numéración llamada arábiga. El paradigma es este X de donde se forman

> $1Z3456785$  $1.$  $\Omega$

y de aquí obtenían los canteros cuantos signos aparecen en las piedras de los siglos x11 y XIII, combinando siempre las líneas rectas y huyendo de las curvas. El lector apreciará esta ingeniosa explicación en cuanto pueda relacionarse con los anteriores signos ó marcas.